## CICS Transaction Server V4.1 for z/OS

**Technical Overview** 

Noel Javier C. Sales
Software Engineer, zCICS
Development

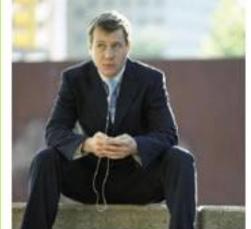

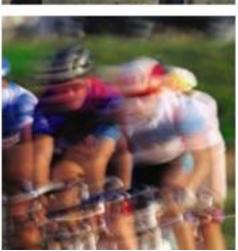

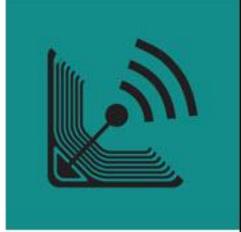

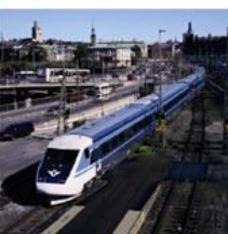

**IBM CICS® User Conference 2009** 

## **Session Agenda**

- CICS TS V4.1
  - Strategy and Themes
  - Compete
    - Event Processing
  - Control
    - CICS Explorer
  - Comply
    - Management of CICS resource definitions
  - Architectural enhancements
    - Improvements to XML parsing
    - Initiation of AMODE(64) support
- Summary

## **Strategy and Customer Trends**

- SOA continues to be major driving force
  - Driving increased IT flexibility
  - ▶ Faster time to market for new solutions
  - Greater reuse of existing assets
- Maturing of new programming architectures
  - ▶ WEB 2.0
  - Event Based Processing
- Skills and expertise shortages
- Increased Governance requirements and regulations
- Interoperability and synergy with other SOA products

## **CICS Transaction Server V4 Themes**

**Compete** for new opportunities by gaining insight into business processes and responding by modifying key business applications quickly and with confidence

**Comply** with corporate, industry and government policies to manage business risk of critical business applications

**Control costs** by simplifying IT infrastructure and improving development and operations productivity through easier-to-use interfaces and functions

**Architectural Enhancements** to relieve constraints on processing, configuration or data capacities allowing for continued application and system growth

## **CICS Transaction Server V4.1 Key Enhancements**

#### **Comply**

Resource signatures
WebSphere Registry & Repository Support
Support for distributed identities

#### **Compete**

Support for event processing
Atom feeds from CICS
Application Bundles
Service Component Architecture
Java 6
Web Services Addressing
Improvements to data mapping

#### **Control**

CICS Explorer
IPv6
IPIC Transaction Routing
MQ Group attach
Improvements to CPSM workload management
New SPI commands for managing the CSD
Dynamic Library Adaptor

#### **Architectural Enhancements**

Improvements to XML parsing in CICS

Large file hosting

Performance Improvements

## **Event Processing**

## An event is something that happens that is relevant to the business

- "simple" event: meaningful in itself
  - Order placement, stock trade
- "complex event processing": detect and respond to patterns of events over time
  - 3 orders from a customer in 2 days, suspicious pattern of ATM activity
- "Business Event Processing" extends event processing capabilities to business users

## CICS can be significant source of events

- Focus is on events relevant to the Line-of-Business
- CICS will emit single events
- Events emitted by CICS could
  - Drive another CICS transaction
  - Be written to a WebSphere MQ queue
  - Be written to a temporary storage queue
  - Be input to a monitor or business manager's dashboard
    - e.g. WebSphere Business Monitor
  - Be sent to a "complex event processing" engine such as WebSphere Business Events

•

## **Event Processing...**

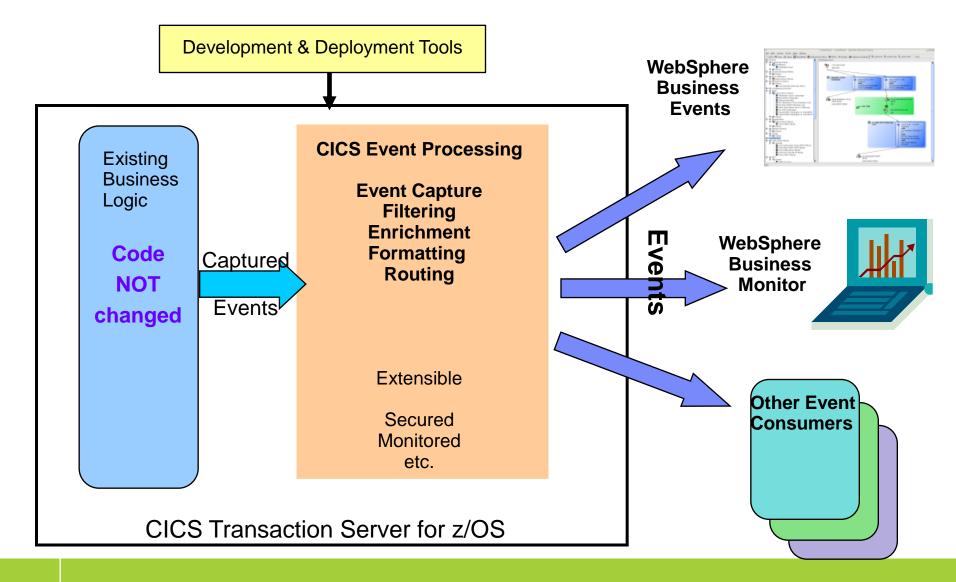

## **Event Processing**

- Non-intrusive instrumentation of events
  - No requirement to change existing business logic
- EXEC CICS SIGNAL EVENT for explicit instrumentation of events
- Tooling to create event specifications
  - Event binding editor in CICS Explorer
  - Deployed to CICS via event bindings in BUNDLE resources
    - Specifies event and its payload, and how it can be detected/captured by CICS
    - Specify event capture points as EXEC CICS command
    - Filtering on command parameters and data
- Events dispatched to specified EP adapter for formatting and emission to event consumer
  - CICS-supplied EP adapters
  - Capability to write custom EP adapters

### **Atom feeds from CICS**

- What is an Atom Feed?
  - Protocol and XML format for content publishing
    - Provide XML based feed of updated content
    - Process is known as syndicating a feed
      - Follow-on to Real Simple Syndication (RSS)
    - Simple publish/subscribe implementation
      - Polling model
      - Based on http support
  - Described by two Internet Request for Comments
    - The Atom Syndication Format
      - Targeted at producing feeds
      - RFC4287: (Dec 2005)

http://tools.ietf.org/html/rfc4287

- The Atom Publishing Protocol
  - Targeted to creating and updating resources
  - RFC5023: (Oct 2007)

http://tools.ietf.org/html/rfc5023

### Atom feeds from CICS...

## Enables CICS applications to:

- Provide live information for Web 2.0 consumption
- Integrate with related data
- Give full picture in a single holistic view
- Create new applications based on up-to-date content and information
  - Decision-support tools for knowledge workers
  - Composite user interfaces for expert workers
  - Information feeds & widgets to consumers for use in their own mashups
- Develop using WebSphere sMash or RD/z with EGL

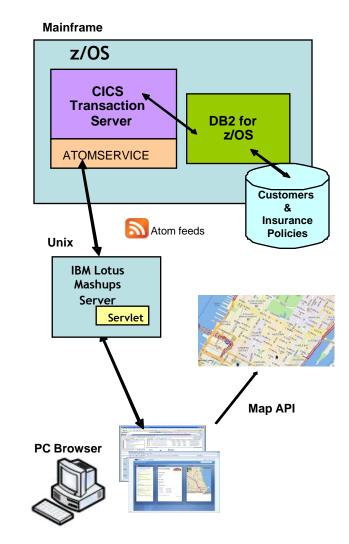

High level architecture: CICS Atom feeds

## Atom feeds from CICS...

#### Definitions for Atom Feeds

- URIMAP definition
- ATOMSERVICE definition
  - Describes the type of Atom document returned
    - FEED, SERVICE, COLLECTION, CATEGORY
  - Specifies the type of CICS resource that provides the data for this Atom feed or collection
    - FILE, PROGRAM, TSQUEUE
- Atom Service Configuration file
  - Specifies metadata/field names for the returned document
- XML Binding file
  - Describes the CICS resource format
  - Created by the CICS XML Assistant

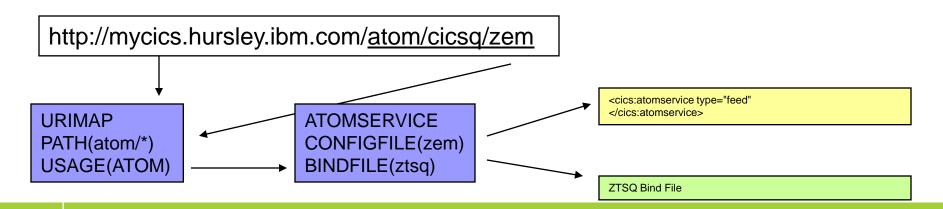

## **Application Bundles**

- New resource type: BUNDLE
- Defines a unit of deployment for an application
  - The collection grouping is maintained for the life of the bundle install
    - All resources are enabled or disabled as a group
    - Managed by a new Resource Lifecycle domain (RL)

#### A collection of:

- CICS resources
- Artifacts
- References
- A manifest file

#### Extensible Resource Definitions

- Registration Program
  - Name (register) the callback program for a resource
  - URI that describes the resource that the callback program can manage
- Callback Interface
  - Creates and manages the life cycle of a user resource
    - Create, enable, disable, or discard the user resource

## **Service Component Architecture**

A new service-oriented programming model for IBM middleware to simplify the development of applications and integration of applications into solutions

- Open programming model for assembling SOA solutions from flexible, reusable service components based on diverse business IT assets
- Specifications that describe a model for building applications & systems using SOA
- Extends, exploits and complements existing standards
  - Web Services, JMS, JEE, JCA, etc
- Provides business functions by assembling services together in a composite application
  - Application assembly, NOT application flow
- Services can be implemented in various programming languages
- Services are bound together by various communication technologies
- Simple deployment and packaging model
- Benefits include:
  - Loose Coupling, Flexibility, Re-use

## **Service Component Architecture...**

- Provide capability to easily develop flexible and reusable CICS application components
  - Rapid assembly and deployment of new Services
  - Express existing applications as re-usable components
- Separation of bindings from application code allows flexible infrastructure changes
- Reduce skills and effort required to view and manage business applications

## **Service Component Architecture...**

#### CICS SCA Infrastructure

- Types of services
  - Channel based services
    - Allow CICS LINKable assets to be defined as a component interface
      - Channel and container support
      - COMMAREA support
    - Available to other CICS programs that use the INVOKE SERVICE command
  - XML based services
    - Available to CICS applications that use the INVOKE SERVICE command
    - Available to business services on an external network
- Use SCDL to describe and deploy a composite
  - RDz SCA tooling
    - Wizards for CICS Component and Composite creation
    - Composite editor
    - Wizard for Bundle creation/deployment
- New EXEC CICS INVOKE SERVICE command
  - INVOKE WEBSERVICE command now a synonym of INVOKE SERVICE

## Java 6

- Support for provided the IBM 31-bit SDK for z/OS Java Technology Edition, V6
  - Pre-requisite for CICS Web services and XML assistants, Java programs in CICS
  - Compliant with the Java SDK 6 compatibility tests
  - Can utilise System z Application Assist Processors (zAAPs)
  - Support for Java 1.4.2 and Java 5 has been removed
    - Java SDK 6 supports upward compatibility

## XML & Web Services

### CICS Web Services Addressing

- Defines transport neutral mechanisms to address Web Services
  - Facilitates message transmission through networks
- Consists of a SOAP Header describing
  - Endpoint Reference
    - Uniquely identify the service requested
  - Message addressing properties
    - Convey information about message relationships
    - Provide information on where messages are to be directed
- WS-Addressing Specifications
  - Recommended
    - http://www.w3.org/TR/ws-addr-core/
    - http://www.w3.org/TR/ws-addr-soap/
    - http://www.w3.org/TR/ws-addr-metadata/
  - Submission
    - www.w3.org/Submission/ws-addressing

## IBM CICS® User Conference 2009

## **Web Service Addressing Example**

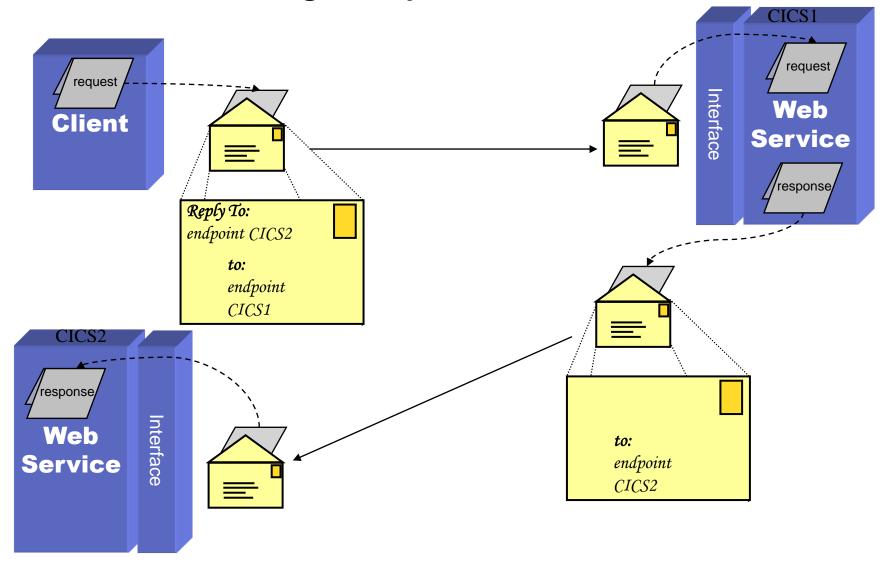

#### XML & Web Services...

- CICS Web Service Addressing...
  - CICS Pipeline Configuration (Requester and Provider)
    - New SOAP header handler to processing WSA constructs
  - New CICS commands
    - EXEC CICS WSAEPR CREATE
      - Create an endpoint reference (EPR) to represent a Web service or Web service resource
    - EXEC CICS WSACONTEXT BUILD
      - Build an addressing context
    - EXEC CICS WSACONTEXT GET
      - Get the message addressing properties (MAPs) of the service requester
      - Get the MAPs of a service provider

#### XML & Web Services...

### New Markup Language Domain (ML)

- Uses the z/OS systems services parser
  - Eligible for off-load to zAAP engines
  - Parsing storage acquired from 64 bit storage

## Generic XML Mapping

- EXEC CICS TRANSFORM command
  - XML to Data
  - Data to XML
- New XML Assistants
  - Language structure to schema
  - Schema to language structure
  - Generates artifacts necessary to define a BUNDLE
    - New XMLTRANSFORM resource definition

## **CICS Explorer**

- Intuitive and common tooling for CICS architects, analysts, developers, administrators
  - Quick and easy to install via Web browser
  - ▶ Eclipse based, runs on Linux and Windows
  - Fast, highly customizable and extensible
- CICS Explorer provides operations, workload, resource management and application deployment
  - Rich set of views, tasks and editors
  - Supports a single CICS region to large CICSplex
- Supports CICS tools and the CICS Transaction Gateway
  - Other IBM tools
  - Easy to link and perform tasks across products
  - Unified resource representation and terminology
- Transfer skills, knowledge and best practice to new CICS technical staff
- Powerful, context-sensitive resource editors
  - Show only applicable attributes and tabs
  - Clear explanation of options and context help
  - Parameter case sensitivity, length and relationship to other parameters handled by intelligent controls
  - Instant feedback for errors
- Create your own dashboard to quickly perform common tasks
  - Save your windows, views and filters

## **CICS Explorer...**

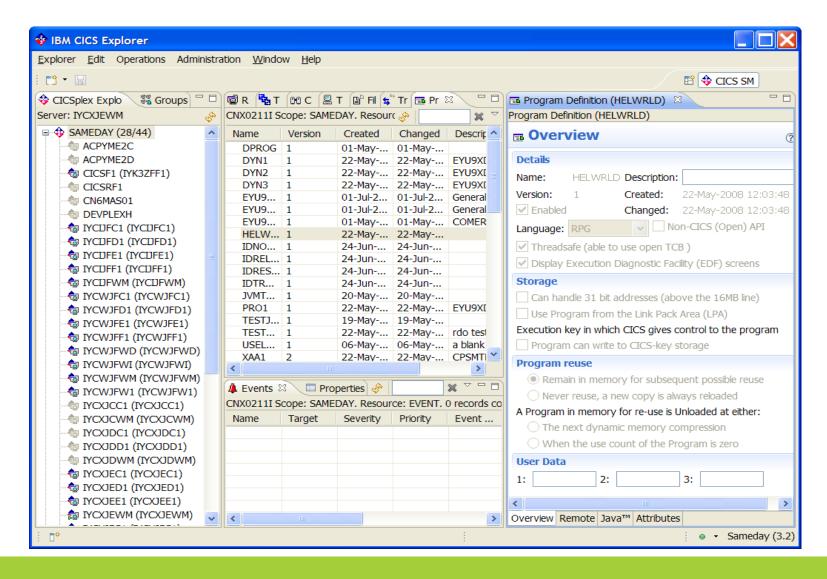

## **CICS Explorer...**

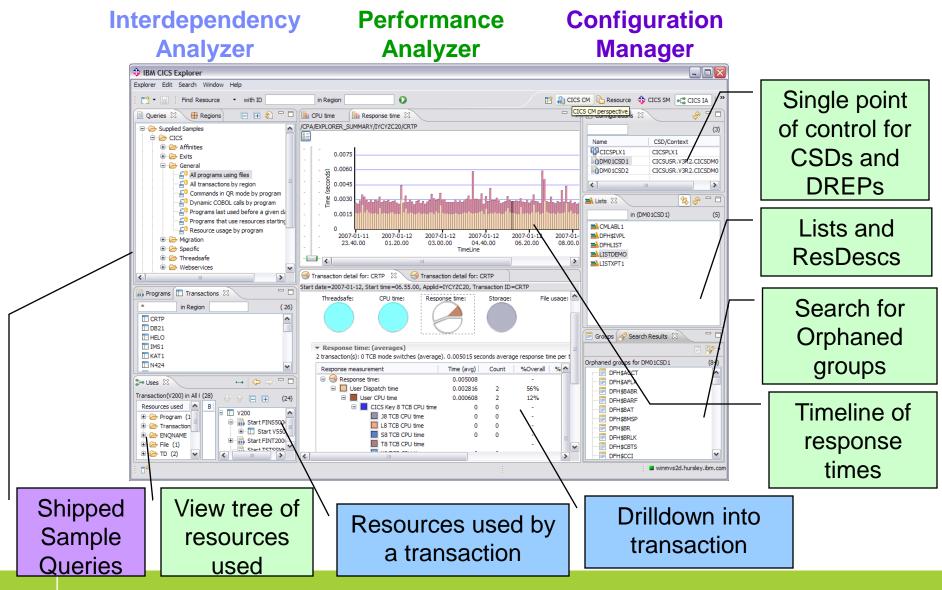

## **IPv6 Background**

#### Evolution of the current version of IP (IPv4)

Work started on this in the early 90's

#### IPv4 has <u>32 bit</u> addresses

- ▶ IPv4 address 10.67.122.66
- Practical limit: less than 1 billion useable global addresses

#### IPv6 has <u>128 bit</u> addresses

- ▶ IPv6 address 2001:0db8:0000:0000:0000:0000:1428:57ab
- No practical limit on global addresses
  - 2<sup>128</sup> addresses
  - 5 x 10<sup>28</sup> addresses for each of the 6.5 billion people alive today

#### IPv4 format

Native 1.2.3.4 with each element 0-9, 00-99 or 00-255

#### IPv6 format to represent IPv4

Compatibility ::1.2.3.4 with each element 0-9, 00-99 or 00-255
 Mapped ::FFFF:1.2.3.4 with each element 0-9, 00-99 or 00-255

#### IPv6 format

- ▶ 1:2:3:4:5:6:7:8 with each element 0-F, 00-FF, 000-FFF or 0000-FFFF
- If one or more 4 digit groups are 0000 the zeros may be replaced by two colons

## **CICS Support for IPv6**

## Allow for IPv4, IPv6 or host names in:

- Resource definitions
- Application Programming Interface
- Systems Programming Interface
- User Replaceable Modules
- Global User Exits
- Monitoring Records

## **IP Interconnectivity**

### Continuation of the CICS IP interconnectivity strategy

- Provide a new transaction IP communications protocol for connectivity between and into CICS
- Long term plan to provide CICS with IP choice for most of the CICS programming model

## Enhancements to support 3270 transaction routing

- BMS, security and monitoring support
- Shippable terminals supported
- Restrictions
  - Routable(YES) on transaction definition
  - No EDF
  - No routing for APPC devices

### Enhancements to Asynchronous Starts

▶ ATI over IPIC supported

## **MQ Group Attach**

- Connect to any active member of a WMQ Queue Sharing Group
  - Allows common resource definitions for CICS regions
  - Connect to only one QMGR at a time
    - RESYNCMEMBER attribute for in-doubt resolution
  - QMGR must be on the same LPAR.
- Changes to CICS externals
  - Resource definition
    - New MQCONN resource
  - SPI
    - EXEC CICS SET MQCONN
      - Quiecse or forceclose the connection
    - CPSM WUI views
    - CICS Explorer support

## Workload Management and CICSPlex SM

- Sysplex-optimization to significantly reduce workload batching effects
  - Exploitation of z/OS coupling facility
    - "Near real time" Sysplex-wide focus on target region status
    - No impact to "non-optimized" WLM
  - Optimized WLM routing enabled by configuring a Region Status Server
    - Uses CF Data Table to hold Region Status information
      - SOS, MaxTask, System or transaction dump in progress, Current Tasks?
    - Shared by all routing regions (in the Sysplex)
- Percentile goals
  - CICSPlex SM WLM support for percentile goals
- Support in CICSPlex SM for all new resources, statistics, etc

50

## **CPSM WLM: Optimized versus Non-optimized Routing**

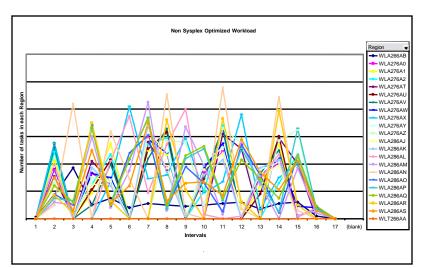

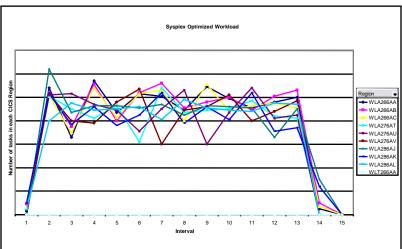

#### Non-optimized Routing

27 CICS regions on 3 LPARs

#### Optimized Routing

▶ 9 CICS regions on 3 LPARs

### Comparison

- Workload is 10K started transactions
- Number of tasks in each region measured every 10 second interval

#### Results

- Non-optimized environment shows "batching effects"
- Optimized results shows smoother distribution of work and higher throughput

## **Dynamic Library Adapter**

- The IBM Discovery Library facilitates a common way to share information about discovered resources and relationships
  - ▶ A set of specifications, components, and best practices for communicating the discovery of resources and the relationships between resources within the enterprise
  - A way to exchange resource and relationship data across <u>multiple</u> applications.
  - XML schema specification
- CICS is providing a Tivoli DLA for CICS resources

54

## **Dynamic Library Adapter...**

## CICS DLA Utility (EYUJXDDP)

- Runs as Batch Job or Started Task
  - Range and depth of discovery controlled by parameters
  - Select the books to create:
    - CICSPLEX, CICSREGION, CTSPLEX
- Uses CICSPlex SM services to generate XML files
  - Writes IdML books to a PDS
- Runs against a specified CMAS
  - CMAS must be current level of CICSPlex SM
  - CICS regions discovered by the DLA can be an earlier release

## **CICS** Resource Signatures

- Definition signature attributes added to CICS resources
  - ▶ Signature data added when you add/alter a resource
    - DEFINESOURCE
    - DEFINETIME
    - CHANGETIME
    - CHANGEUSRID
    - CHANGEAGENT
    - CHANGEAGREL
- Installation signature attributes added to CICS resources
  - Signature data added when you Install a resource
    - INSTALLAGENT
    - INSTALLTIME
    - INSTALLUSRID

## **CICS Resource Signatures...**

### Signature information

- ▶ CEDA
  - New panel option (PF2)
- ▶ CEMT

62

- INQ SPI
- CICS Explorer
- CICSPlex SM Views
- DFHCSDUP
  - New SIGSUMM Option produces a signature report
    - LIST GROUP(group) SIGSUMM (group can be generic)
    - LIST LIST(list) SIGSUMM
    - LIST ALL SIGSUMM

# CICS Resource Signatures... *CEDA View*

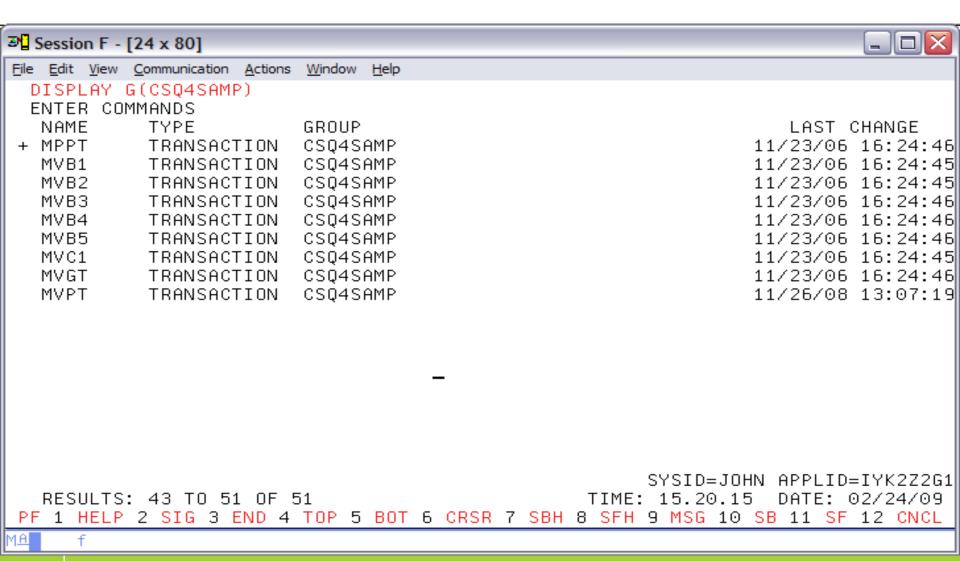

# CICS Resource Signatures... *CEDA View*

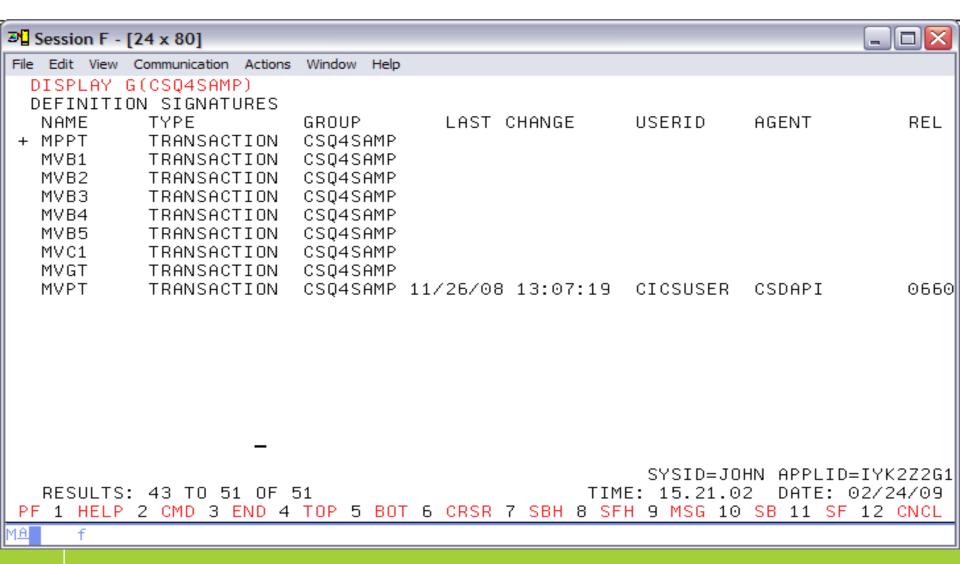

# CICS Resource Signatures... *CEMT View*

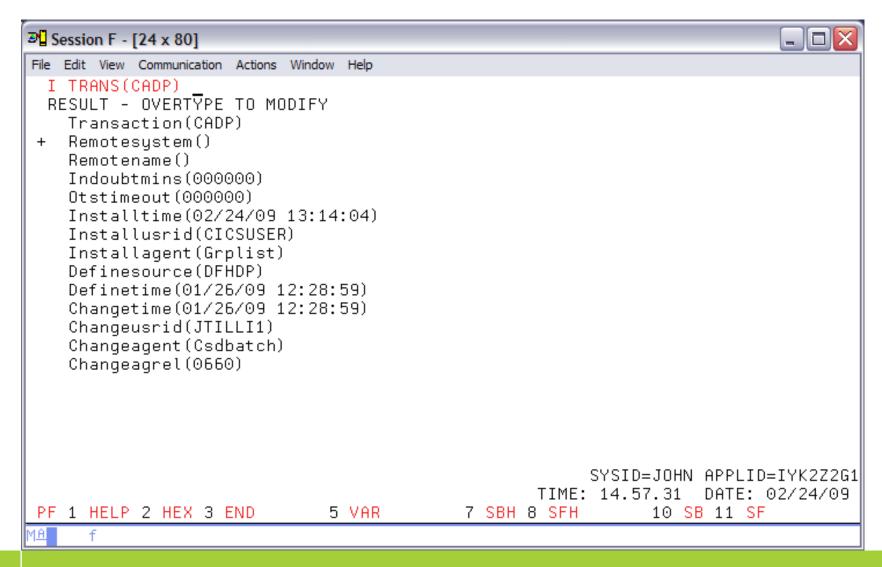

# CICS Resource Signatures... CICS Explorer View

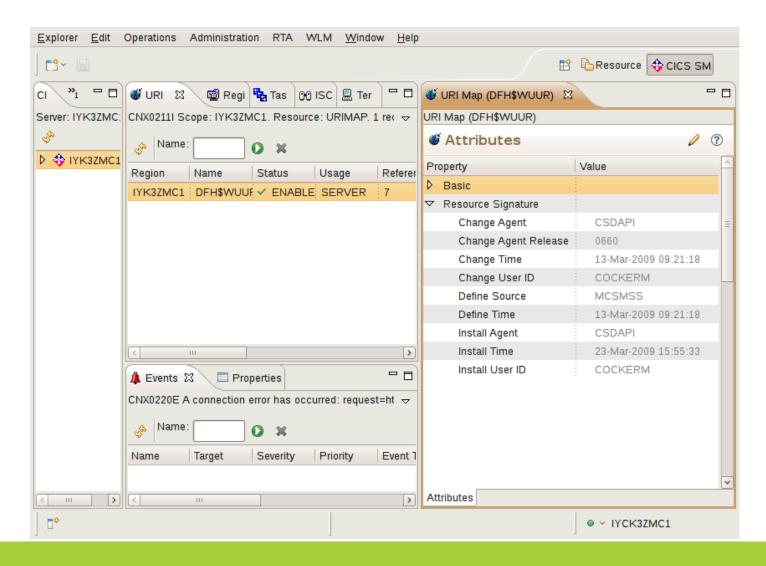

## **WebSphere Services Registry and Repository**

- Enables governance
  - Configurable service life-cycle, classifications and access controls
- Manages service meta-data
  - Providing better search granularity than most UDDI-based products
- User-friendly UI
  - Facilitates design time discovery
- Provides location transparency through runtime access
- Stores all service artifacts
  - Not just WSDL
- Provides fully configurable functionality to classify services
- Supports state model functionality
  - Manages service life-cycles in a shared environment
- Service notification
  - Facilitates communication between service consumers and providers
- Enforces consumer access to services
- Simple version management functionality

## **CICS Support for WSRR**

#### DFHLS2WS

- Can now publish the generated WSDL to WSRR
- Allows specification of the WSDL meta-data
- SSL support

#### DFHWS2LS

Can now retrieve WSDL from WSRR

## **Identity Context Propagation**

- z/OS Identity Propagation initiative to provide asserted identity for end-to-end distributed security
  - Logically tie together distributed end-user identities with z/OS userids
  - ▶ Enhance the ability for z/OS applications to participate centrally in SOA solutions
  - Function will require z/OS 1.11
- ID Context Propagation allows an end user's identity to be propagated through to CICS
  - Currently, the end users' identity is lost before the request gets to CICS
- Scenarios for ID context propagation
  - Inbound to CICS from IBM WebSphere Application Server through the CICS ECI resource adapter over a trusted IPIC connection
  - Inbound to CICS as a WS-Security header element in a Web services request
  - Propagating out across IPIC and MRO connections between CICS systems in the same sysplex
  - **...**

## **Identity Context Propagation...**

- Support for Inbound Web services, propagating on as Web Service provider
  - Provides support for Web Services callers
- Support for Inbound over IP Interconnectivity (IPIC)
  - Used by CICS TG when operating as a WebSphere connector
    - Will require use of JCA resource adapter
- Sysplex Support
  - CICS will propagate on over MRO and IPIC Connections only
- Additional items
  - SPI and API to obtain IDID
  - Remove need for USRDELAY timeout for ACEE refresh

#### **Additional Enhancements**

#### New SPI for managing CSD definitions

EXEC CICS CSD commands

#### CICS monitoring improvements

- Transaction resource class data for DPL requests
- Additional data
  - Web Services (Operation name, URIMAP, SOAP request/response length)
  - Parsing data (number bytes parsed, CPU time for parsing)
- CMF Record compression is now the default

#### Configurable VTAM Persistent Sessions

#### Wild branch diagnostic improvements

Supports Breaking Event Address Register (BEAR) in the TACB & DFHPEP COMMAREA

#### Future Positioning

- JVM Server runtime environment
  - Provides a mechanism for CICS to use the same JVM for multiple tasks concurrently
  - New T8 TCB pool
  - Architectural enhancement that is provided for CICS to perform system processing
  - The JVM server is not available for use by Java applications

#### Initial AMODE(64) support

- Task Save Areas are now 64 bit enabled
- Dispatcher context switching is now 64 bit enabled

## **Summary**

CICS Transaction Server V4.1 allows you to:

**Compete** for new opportunities by gaining insight into business processes and responding by modifying key business applications quickly and with confidence

Business Flexibility and Innovation

**Comply** with corporate, industry and government policies to manage business risk of critical business applications

Governance and compliance

**Control costs** by simplifying IT infrastructure and improving development and operations productivity through easier-to-use interfaces and functions

- IT Simplification